## **Contents**

**Port / O** *Introduction*

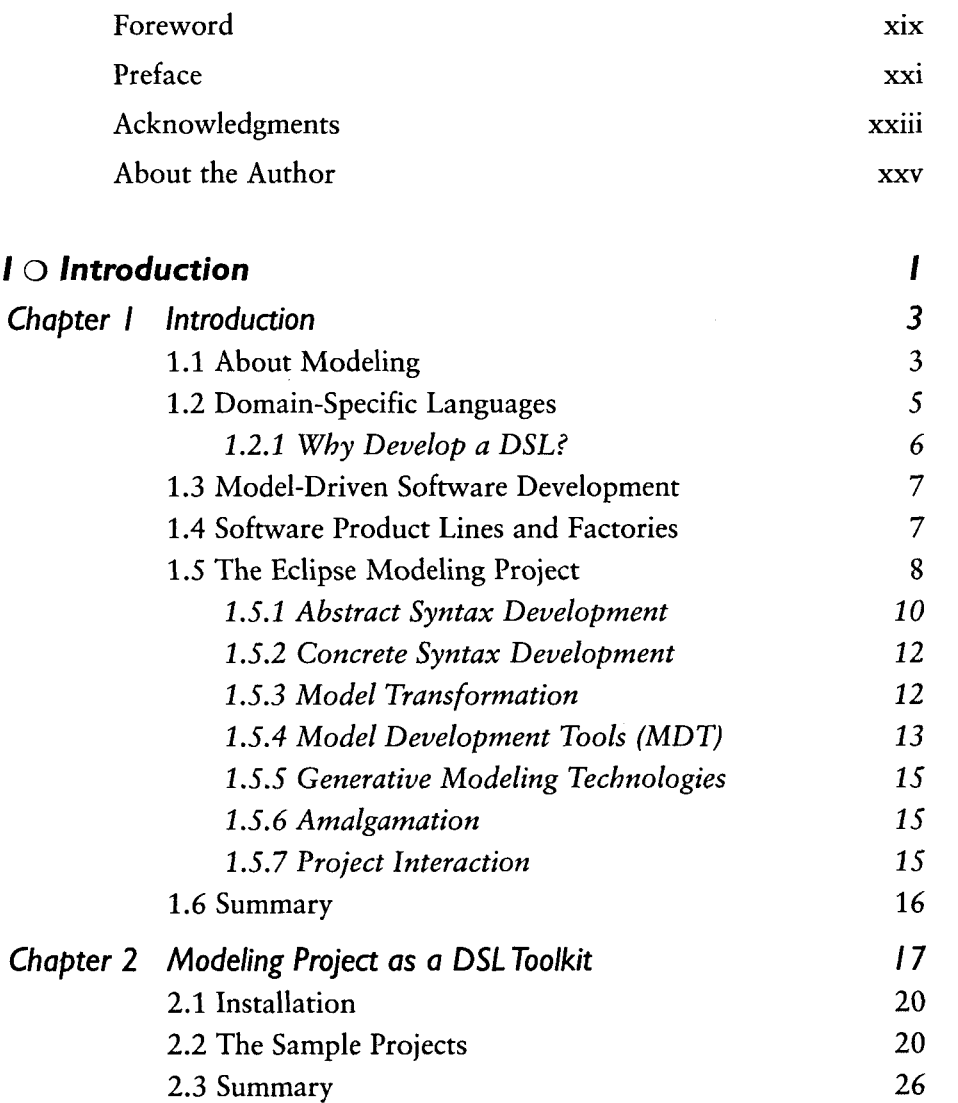

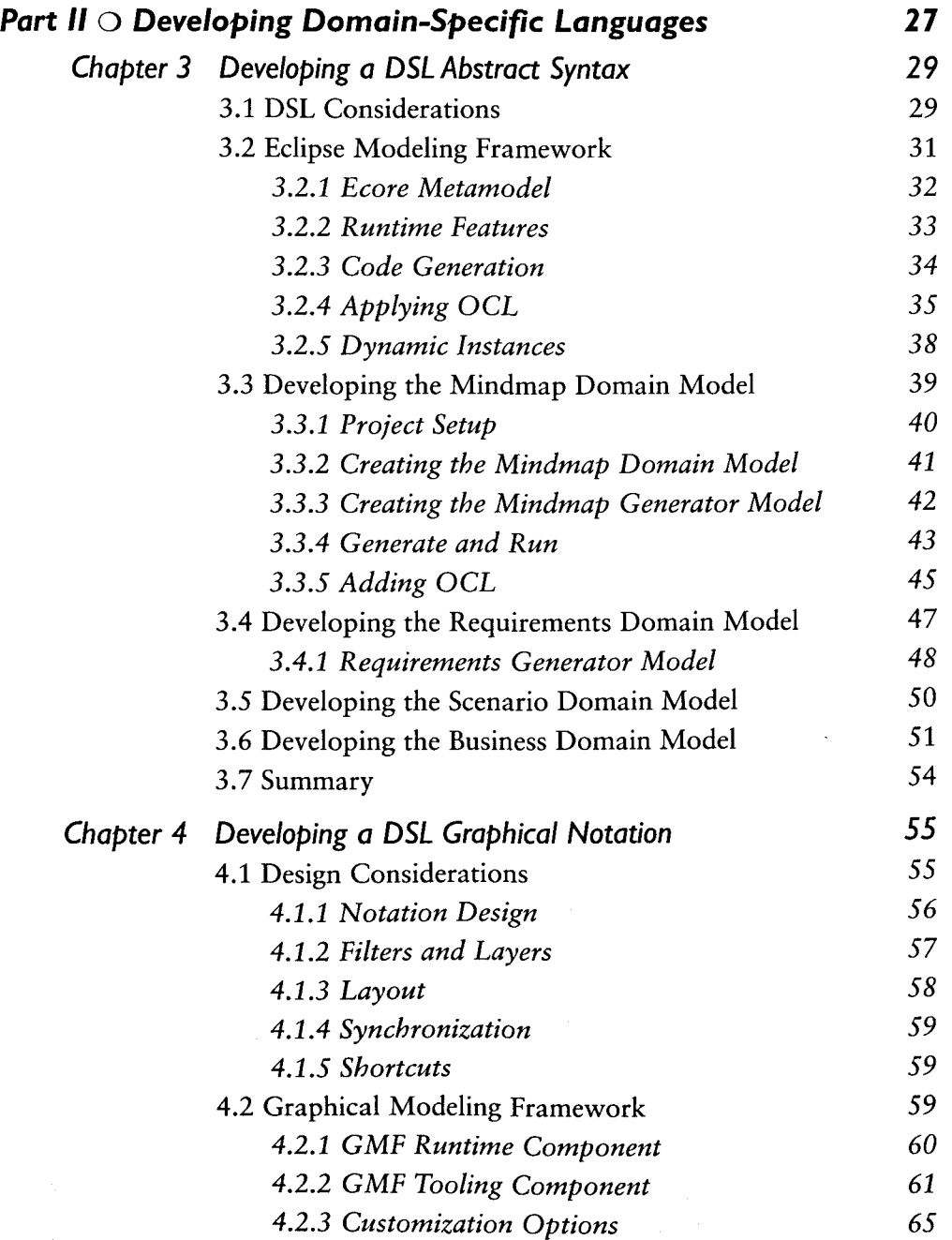

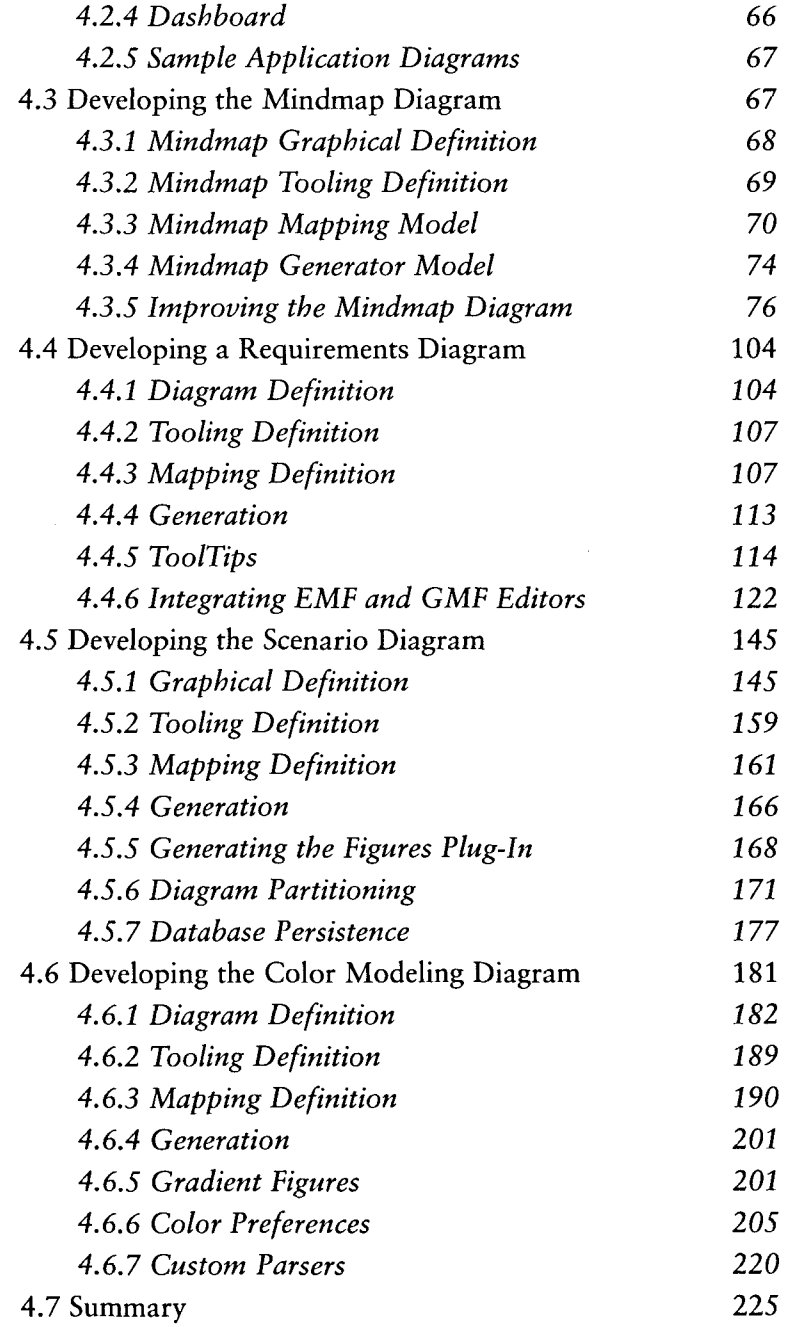

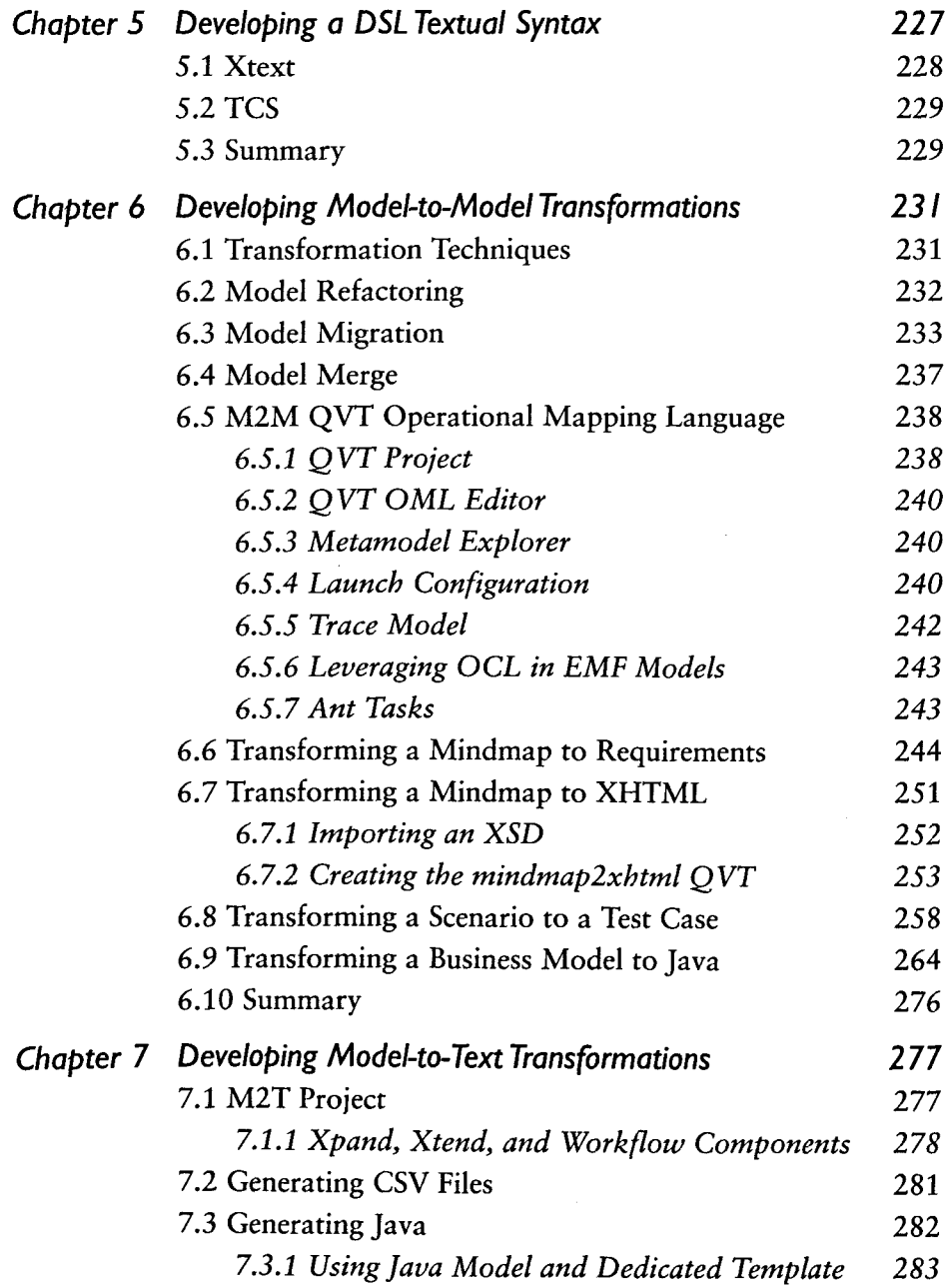

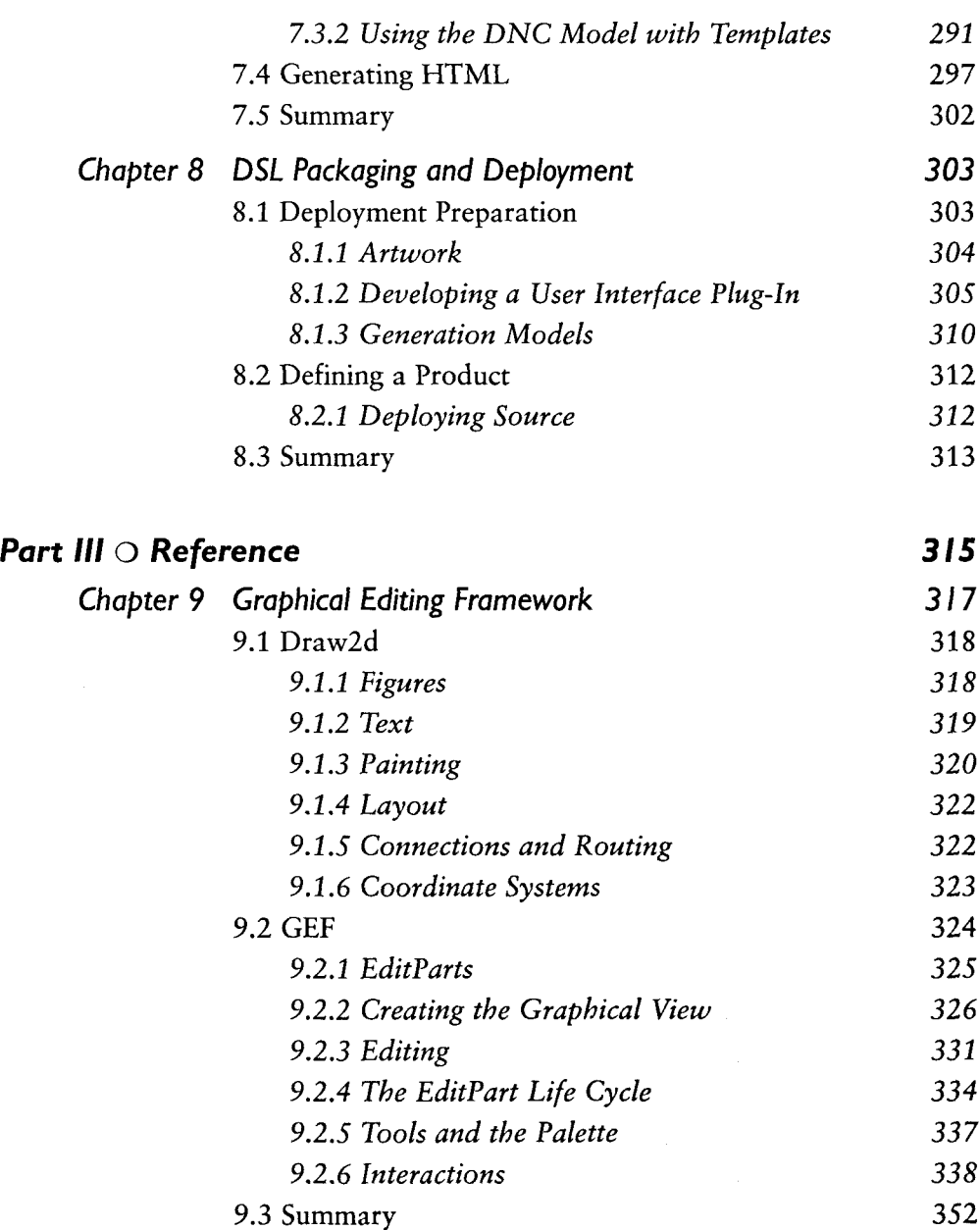

Ĵ.

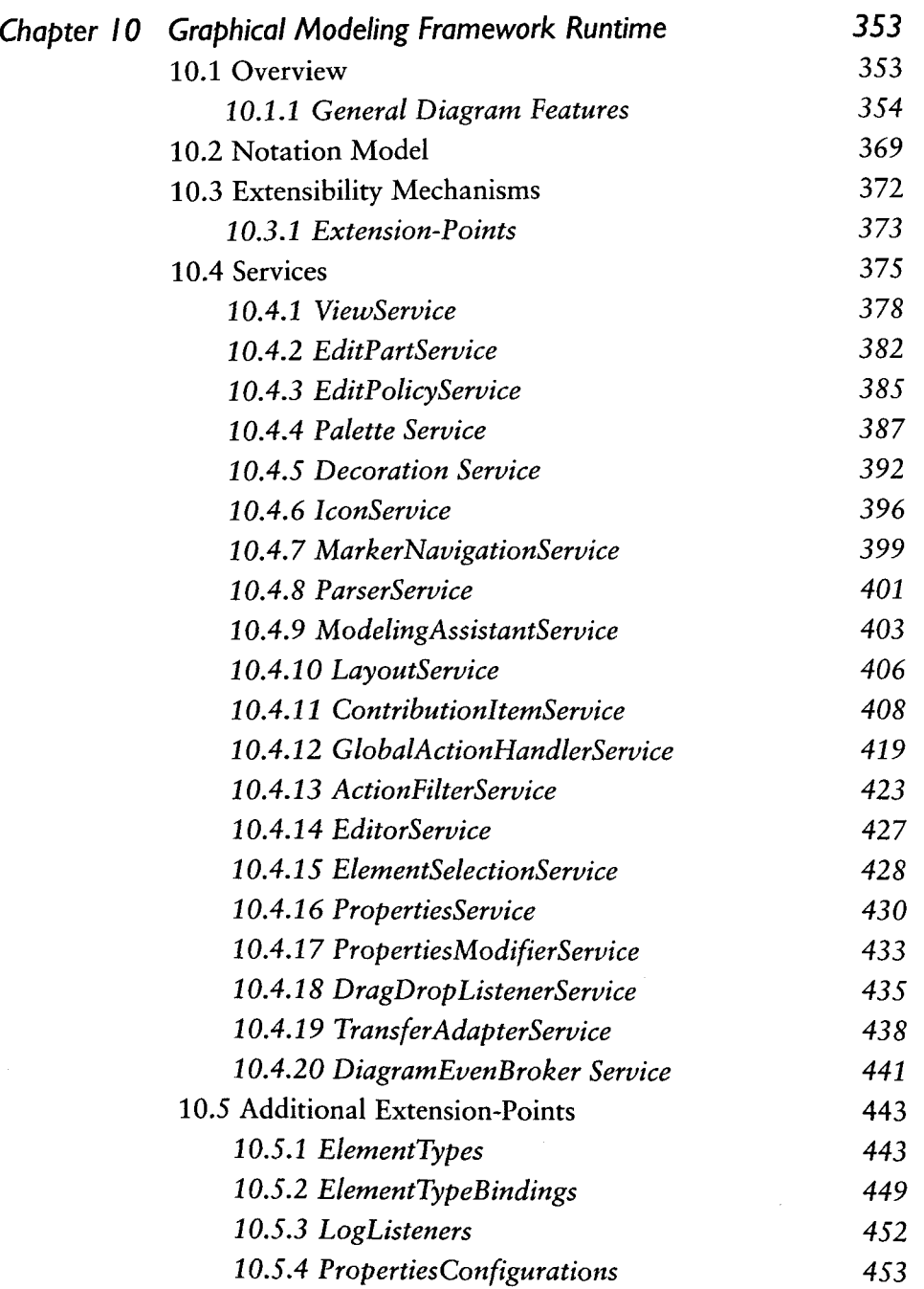

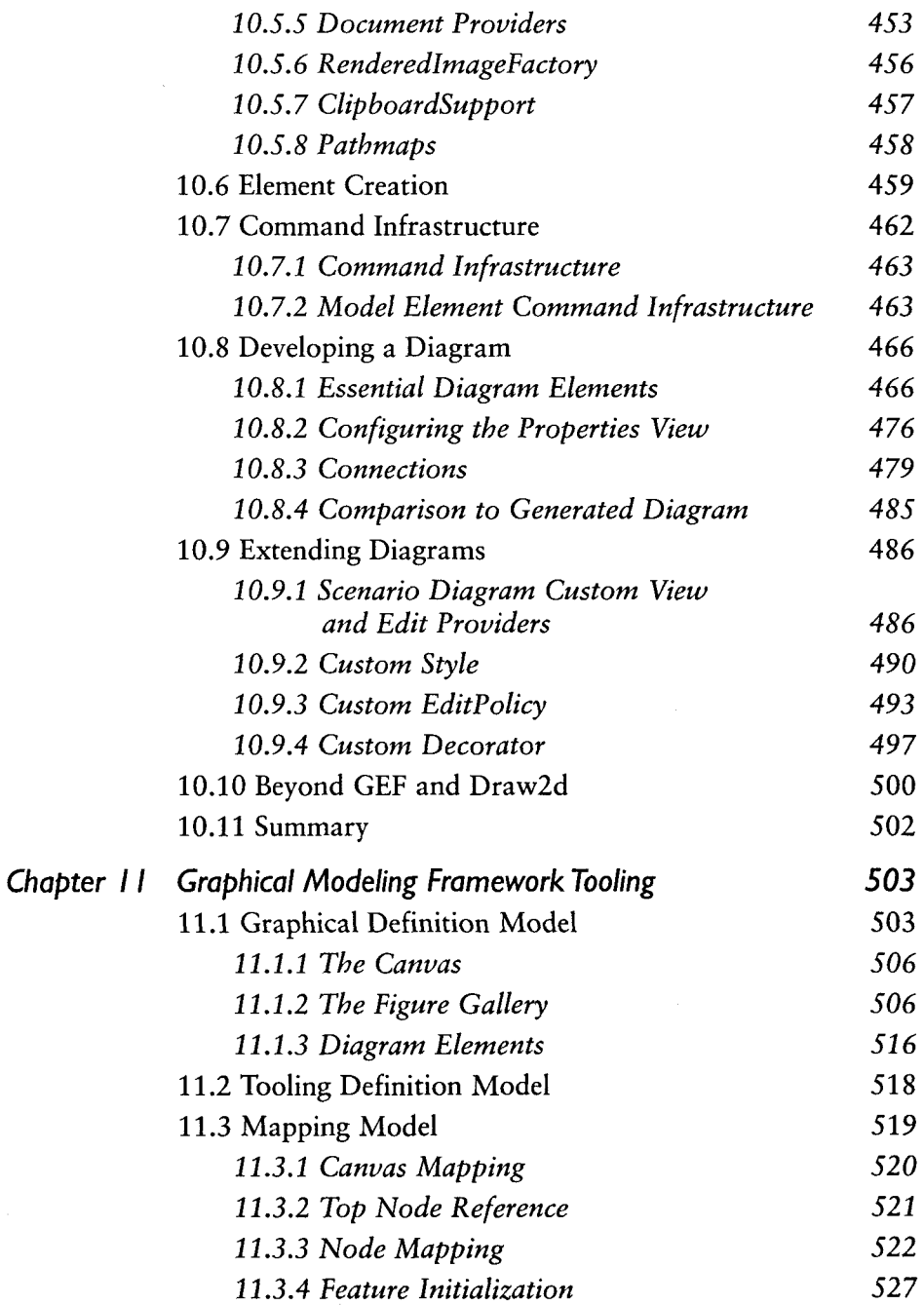

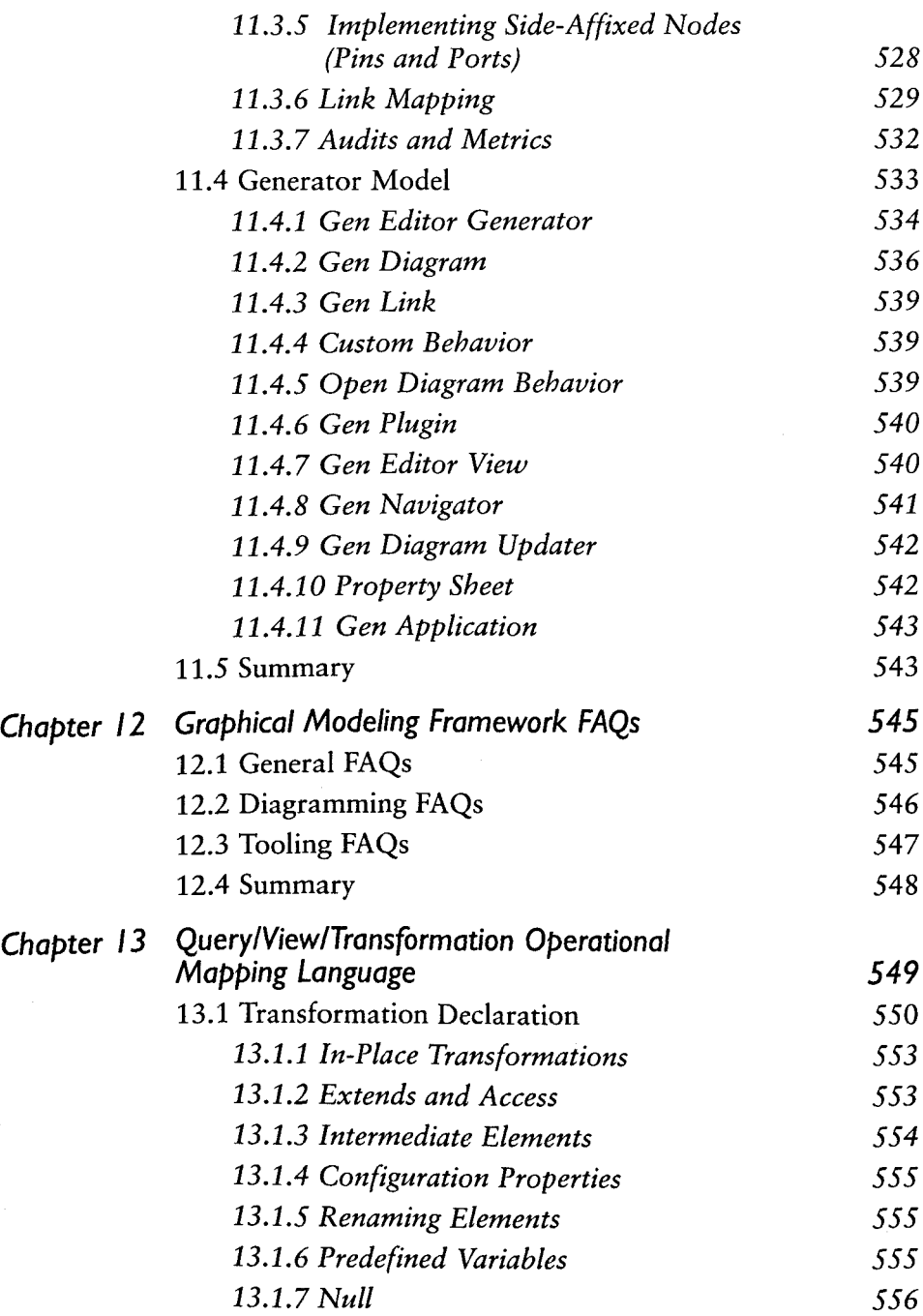

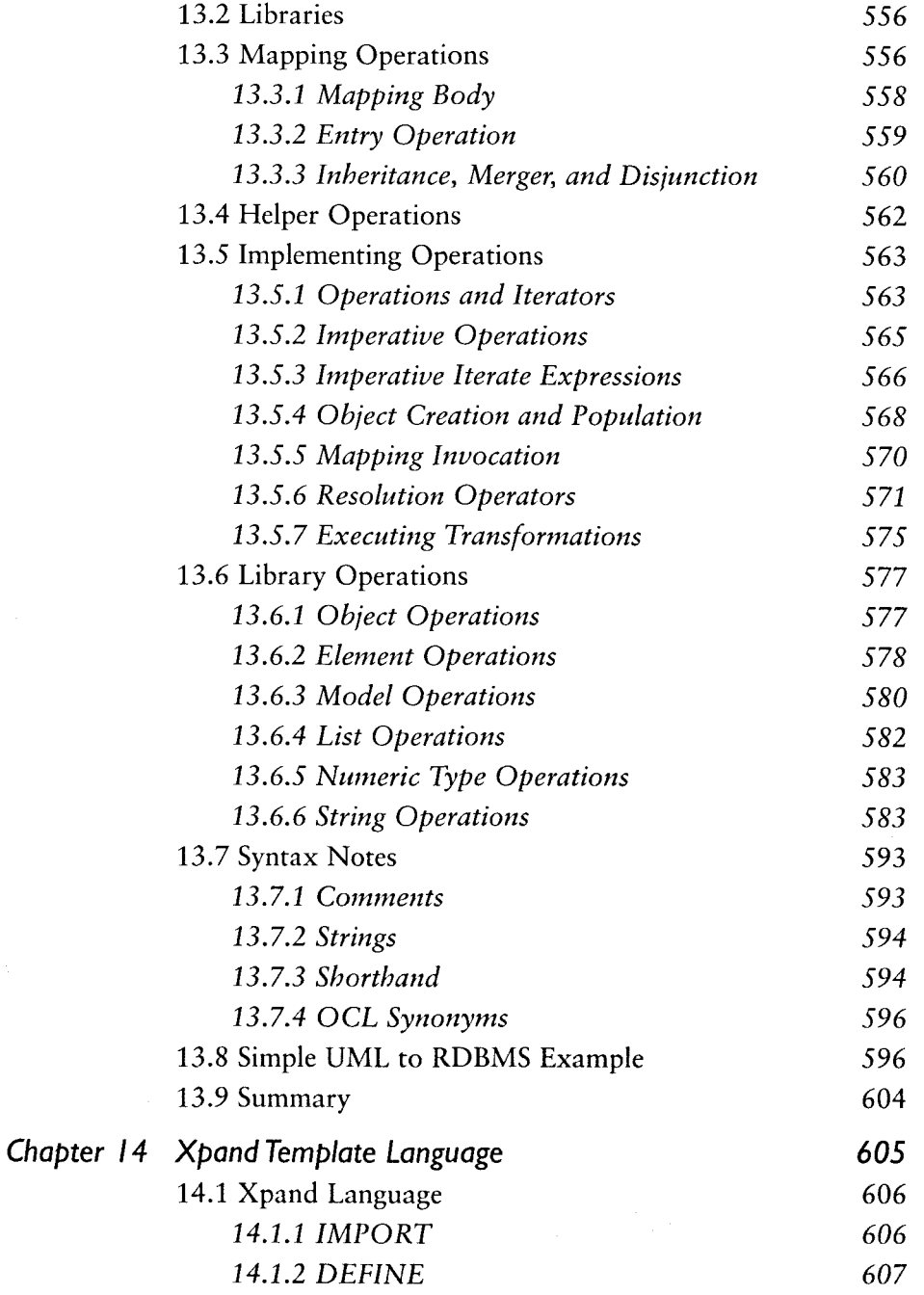

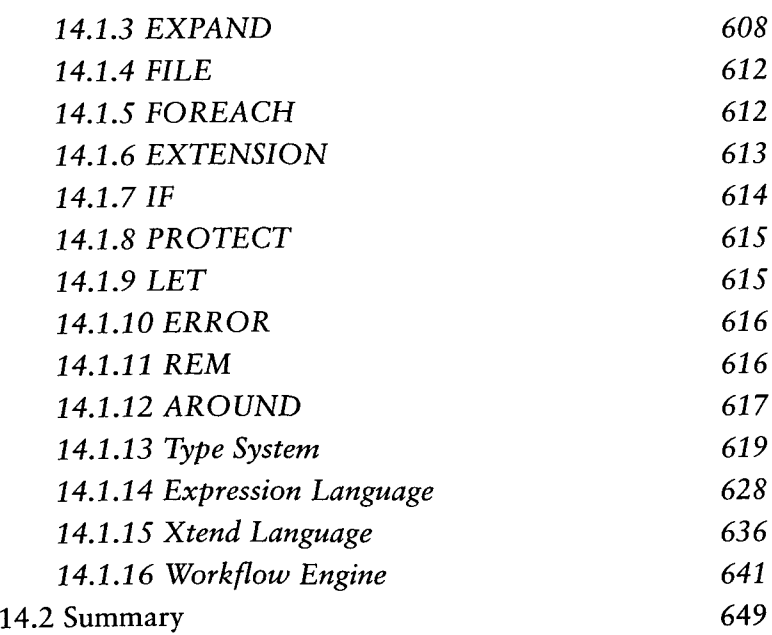

## **Part IV** O Appendixes 651

Appendix A Graphical Modeling Framework Key Bindings 653 *Appendix B Model-Driven Architecture at Eclipse 661* Implemented Standards 662 *Meta-Object Facility (MOF) 662 Unified Modeling Language (UML) 663 Object Constraint Language (OCL) 663 Diagram Interchange (DI) 664 XML Metadata Interchange (XMI) 664 MOF Query/View/Transformation (QVT) 664 MOF Models to Text Transformation Language 664 Human-Usable Textual Notation (HUTN) 665 Business Process Modeling Notation (BPMN) 665 Software Process Engineering Metamodel (SPEM) 666*

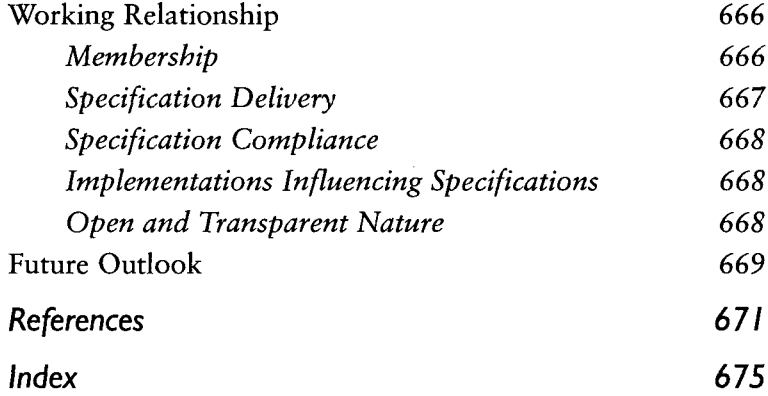